The copy filmed here has been reproduced thanks to the generosity of:

National Library of Canada

The imeges appeering here ere the best quelity possible considering the condition and legibility of the original copy and in keeping with the filming contract specifications.

Original copies in printed paper covers are filmed beginning with the front cover and ending on the lest pege with a printed or illustrated impression, or the back cover when appropriete. All other original copies are filmed beginning on the first pege with e printed or illustrated impression, end ending on the lest pege with e printed or illustrated impression.

The last recorded frame on eech microfiche shell contein the symbol  $\rightarrow$  (meening "CON-TINUED"), or the symbol  $\nabla$  (meaning "END"), whichever applies.

IMaps, plates, charts, etc., may be filmed at different reduction ratios. Those too large to be entirely included in one exposure ere filmed beginning in the upper left hend corner, left to right and top to bottom, es many fremes es required. The following diegrems illustrete the method:

L'exempleire filmé fut reproduit grâce à le générosité de:

Bibliothéque netionele du Ceneda

Les imeges suiventes ont été reproduites evec le plus grend soin, compte tenu de le condition et de la netteté de l'exemplaire filmé, et en conformit6 avec ies conditions du contrat de filmage.

Les exempleires originaux dont la couverture en pepier est imprimée sont filmés en commençent per le premier plet et en terminant soit per le dernière page qui comporte une empreinte d'impression ou d'illustration, soit par le second plet, selon le ces. Tous les autres exemplaires origineux sont filmés en commençent per la première pege qui comporte une empreinte d'impression ou d'illustration et en terminant par le dernière page qui comporte une telle empreinte.

Un des symboles suivants apparaître sur le dernière imege de cheque microfiche, seion le ces: le symbole —> signifie "A SUIVRE", le symbole  $\nabla$  signifie "FIN".

Les certes, pienches, tabieaux, etc., peuvent être filmés à des taux de réduction différents. Lorsque ie document est trop grend pour être reproduit en un seul cliché, il est filmé à partir de l'angie supérieur gauche, de geuche à droite, et de haut en bas. en prenant le nombre d'imeges nécessaire. Les diegremmes suivants illustrent la méthode.

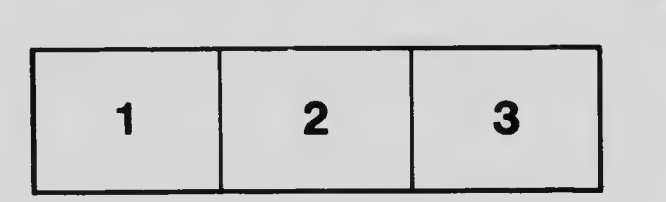

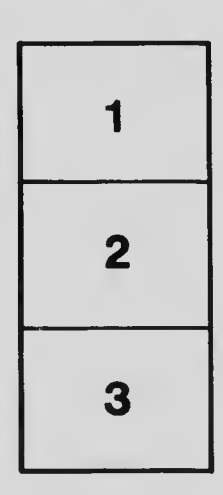

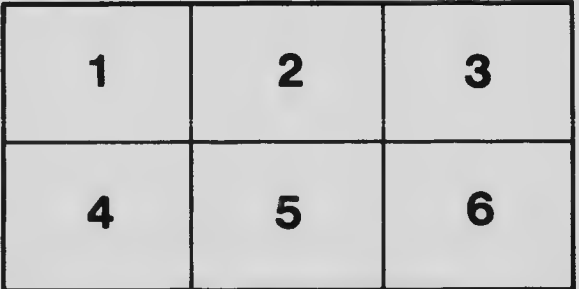